# A Tale of Two Stores

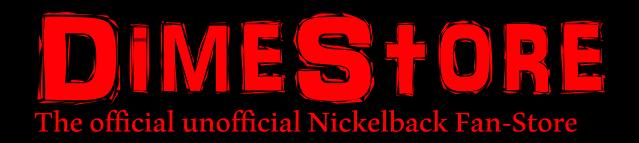

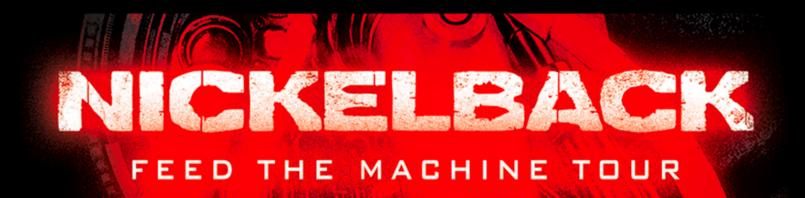

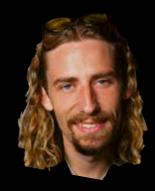

# The Beginning of DimeStore

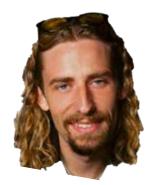

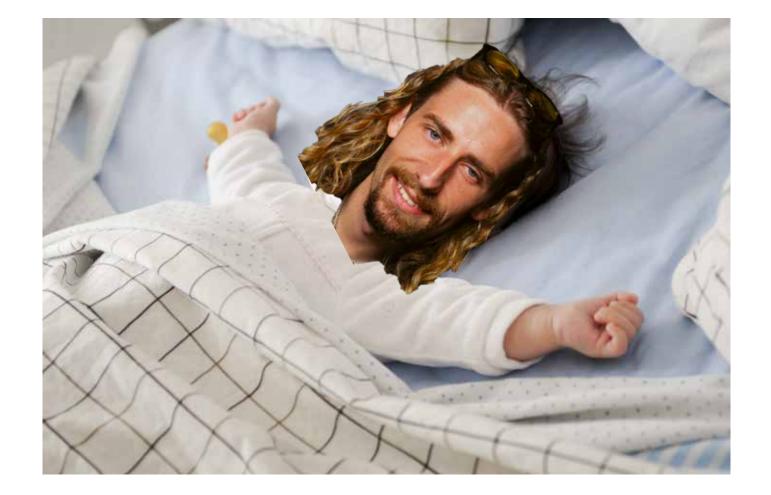

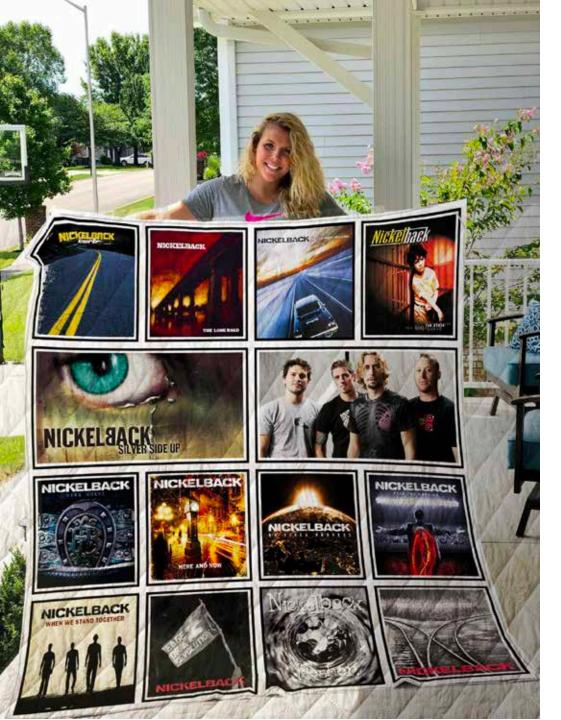

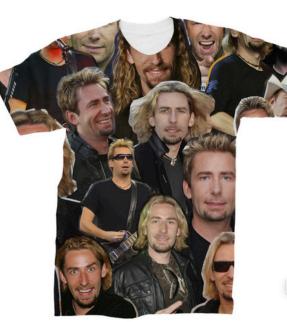

Chad Kroeger

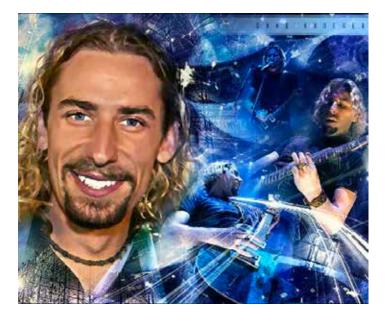

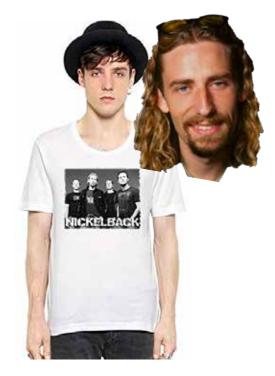

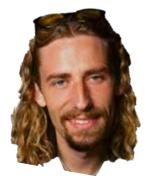

### Cloud Computing

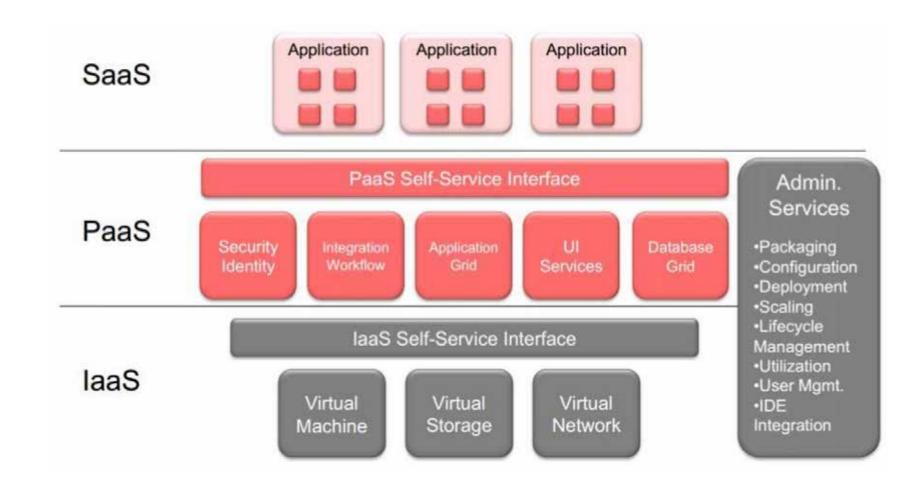

### Static Web-page with e-mail order form

- 1. Sign in to the AWS Management Console and open the Amazon S3 console at <u>https://console.aws.amazon.com/s3/</u>.
- 2. Create two buckets that match your domain name and subdomain (*dimestore.com* and *www.dimestore.com*).

#### Use the Amazon S3 console to configure the bucket for website hosting

- In the S3 buckets list, choose the bucket with the same name as your domain. Then Choose Properties -> Static website hosting.-> Use this bucket to host a website & Index Document box, enter the name of your index page (index.html)
- Redirect requests from www.dimestore.com to dimestore.com: Choose Properties -> Choose Static
  website hosting -> Choose Redirect requests. In the Target bucket or domain box, enter your domain (for
  example, example.com).
- 3. Upload Index and Website Content
- 4. Edit Block Public Access Settings: choose Edit public access settings. Clear Block all public access, and choose Save.
- 5. Get Your Endpoints and Test Your Domain Endpoint
- 6. Add Alias Records for dimestore.com and www.dimestore.com

### Amazon S3

Werner Vogel: "Let me emphasize the internal technology part before it gets misunderstood: Dynamo is not **directly** exposed externally as a web service; however, Dynamo and similar Amazon technologies **are** used to power parts of our Amazon Web Services, such as S3."

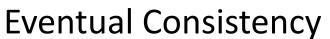

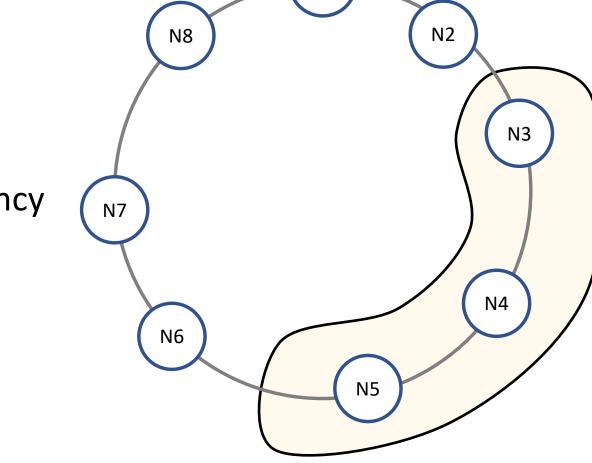

**N1** 

Giuseppe DeCandia, Deniz Hastorun, Madan Jampani, Gunavardhan Kakulapati, Avinash Lakshman, Alex Pilchin, Swaminathan Sivasubramanian, Peter Vosshall, Werner Vogels: Dynamo: amazon's highly available key-value store. SOSP 2007: 205-220

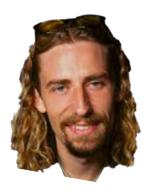

# Takeyour Nickel Back.com

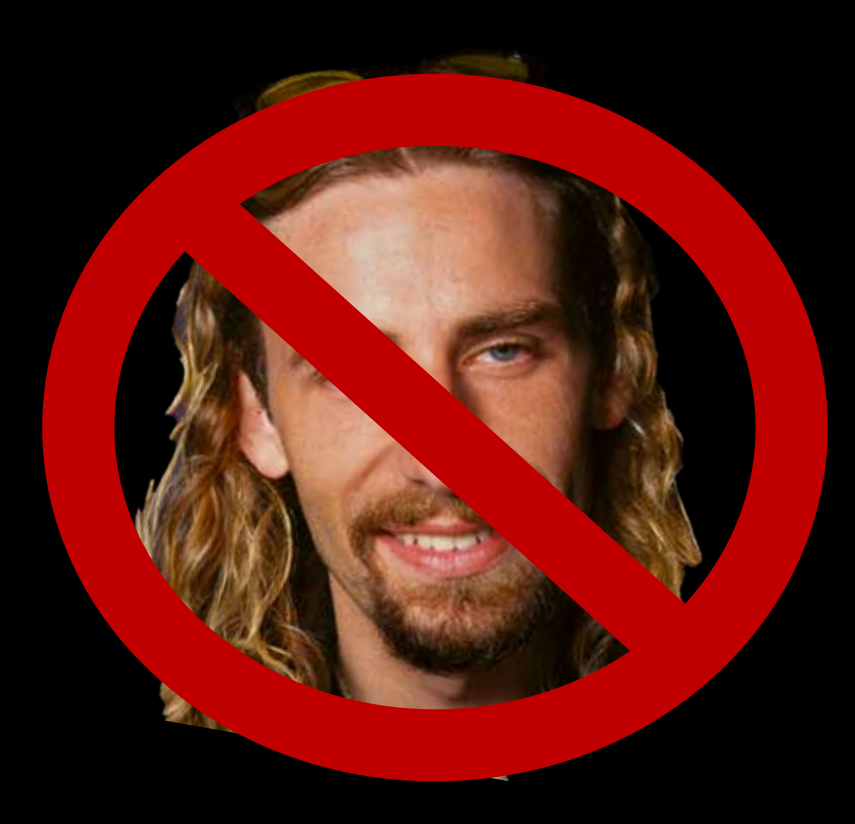

### Meanwhile...

- 1. I hate the establishment
- 2. I only listen to local bands founded by my former roommates and despise Nickelback and their irritating fans.

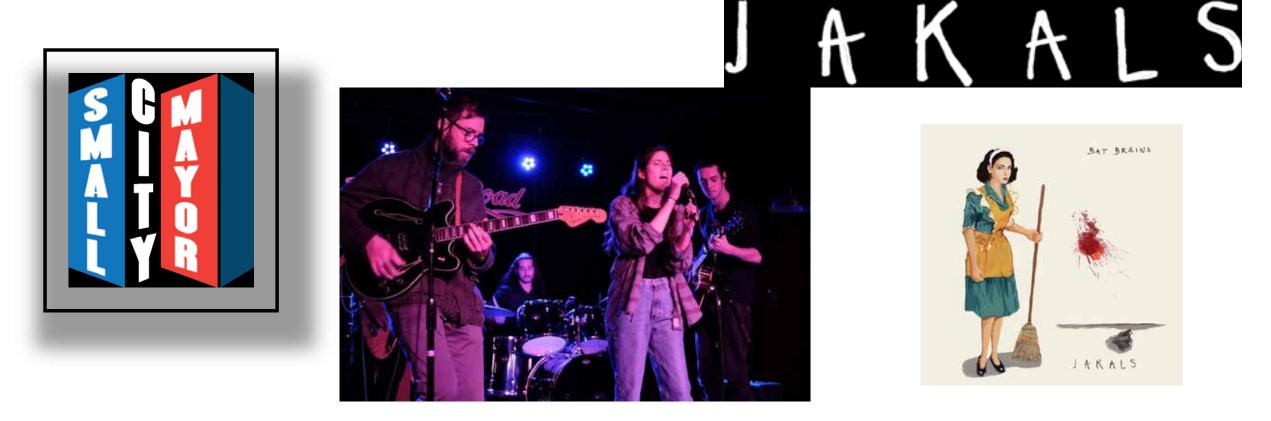

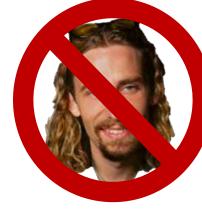

### TakeyourNickelBack\_com

- After one too many arguments about how all the music that everyone else likes is terrible and I'm the only one with impeccable musical taste. I decide to start my own Anti-Nickelback website for making fun of these people.
- I distrust all large businesses (Except hardware manufacturers for some reason) and decide to host the website on a web server running in my basement

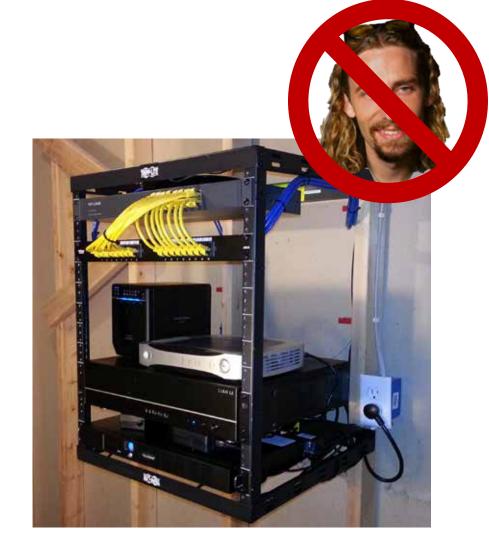

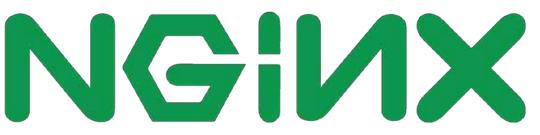

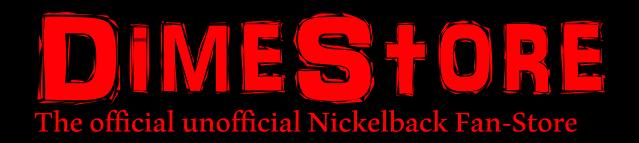

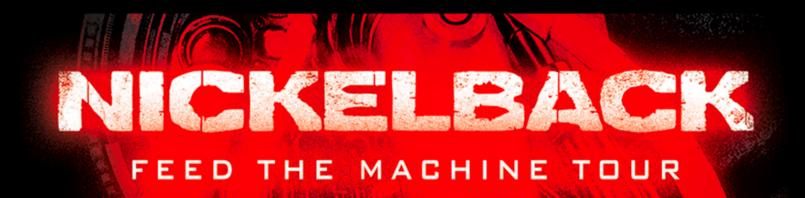

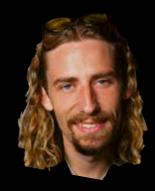

### **DimeStore is getting traction**

### DimeStores first real web-store

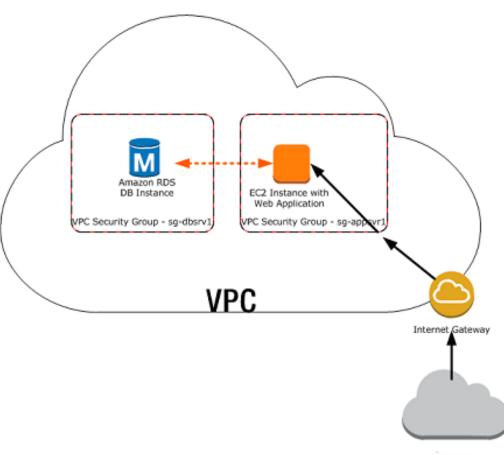

#### Amazon RDS database engines

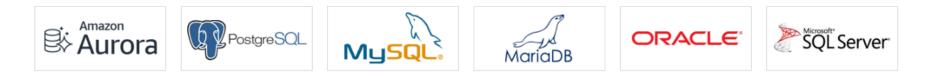

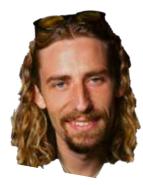

### Typical scalable architecture on Amazon

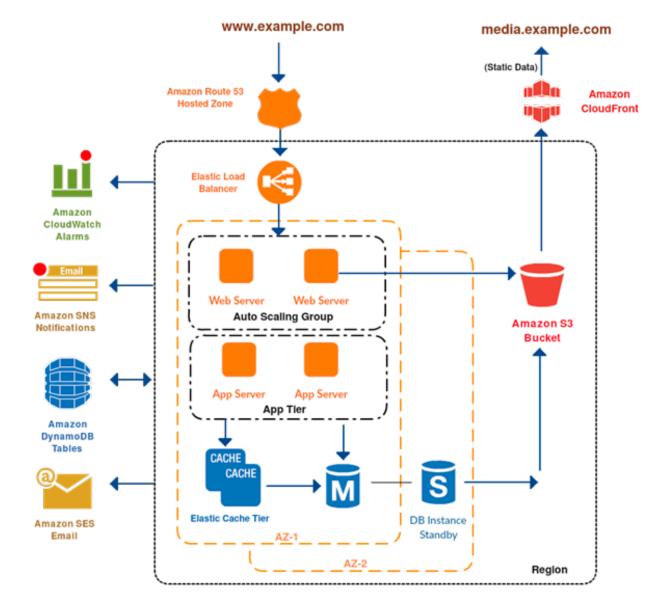

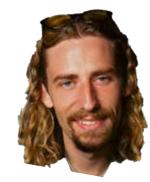

# Why do we need a database and transactions?

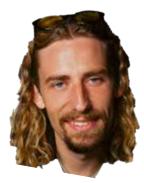

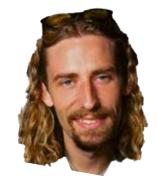

### What do you do when your database fails?

**Primary Backup** 

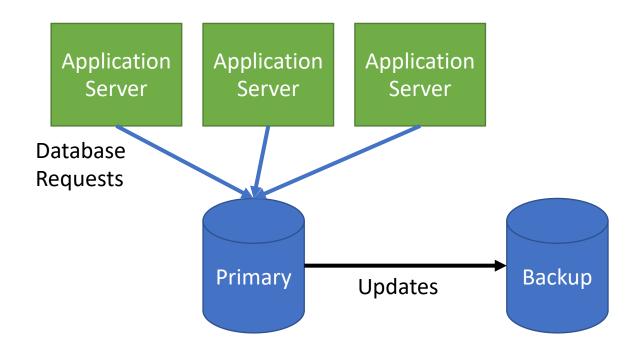

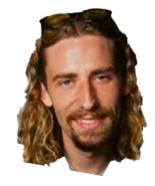

### What do you do when your database fails?

**Primary Backup** 

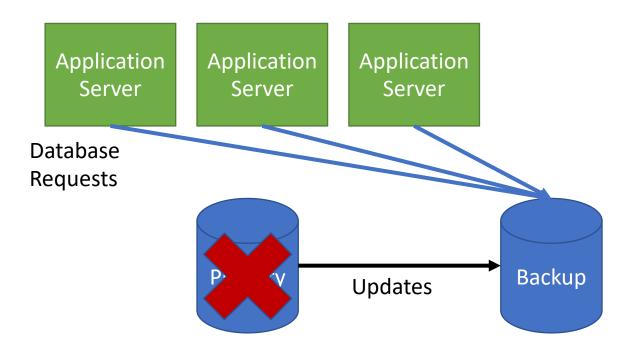

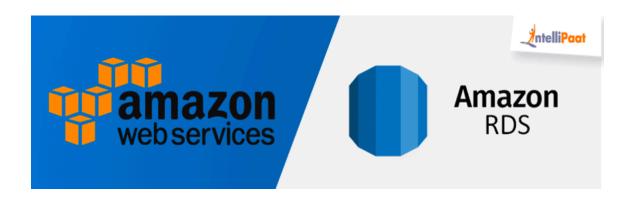

### Amazon RDS - Traditional Replication

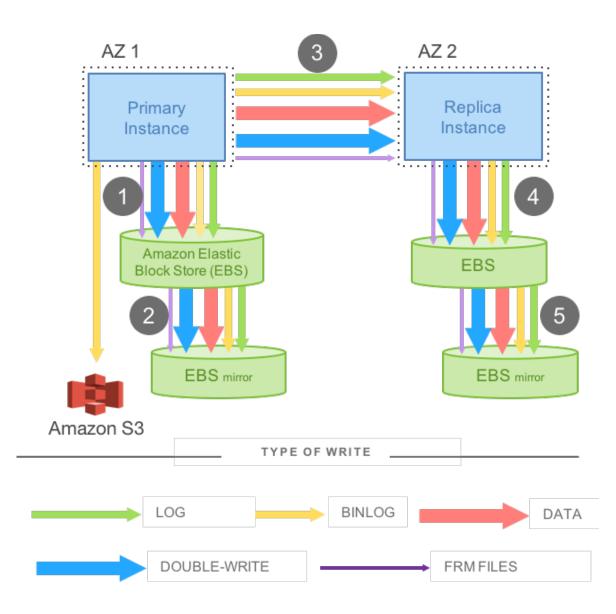

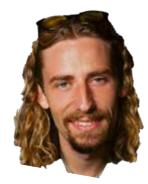

# Steps 1, 3, and 5 are sequential and synchronous.

### Vertical Scaling

#### Modify DB Instance: Im1ks7xpixmry6w

#### Instance Specifications

| DB Engine Version      | MySQL 5.6.27 (default)                                                                                              |   |
|------------------------|----------------------------------------------------------------------------------------------------|---|
| DB Instance Class      | db.t2.small — 1 vCPU, 2 GiB RAM 🔹                                                                                   | _ |
| Multi-AZ Deployment    | db.t2.micro — 1 vCPU, 1 GiB RAM<br>db.t2.small — 1 vCPU, 2 GiB RAM<br>db.t2.medium — 2 vCPU, 4 GiB RAM              |   |
| Storage Type           | db.t2.large — 2 vCPU, 8 GiB RAM<br>db.m4.large — 2 vCPU, 8 GiB RAM                                                  |   |
| Allocated Storage*     | db.m4.xlarge — 4 vCPU, 16 GiB RAM<br>db.m4.2xlarge — 8 vCPU, 32 GiB RAM                                             |   |
| Settings               | db.m4.4xlarge — 16 vCPU, 64 GiB RAM<br>db.m4.10xlarge — 40 vCPU, 160 GiB RAM<br>db.m3.medium — 1 vCPU, 3.75 GiB RAM |   |
| DB Instance Identifier | db.m3.large — 2 vCPU, 7.5 GiB RAM<br>db.m3.xlarge — 4 vCPU, 15 GiB RAM                                              |   |
| New Master Password    | db.m3.2xlarge — 8 vCPU, 30 GiB RAM<br>db.r3.large — 2 vCPU, 15 GiB RAM<br>db.r3.xlarge — 4 vCPU, 30.5 GiB RAM       |   |
| Network & Security     | db.r3.2xlarge — 8 vCPU, 61 GiB RAM<br>db.r3.4xlarge — 16 vCPU, 122 GiB RAM<br>db.r3.8xlarge — 32 vCPU, 244 GiB RAM  |   |
| Security Group         | db.m2.xlarge — 2 vCPU, 17.1 GiB RAM<br>db.m2.2xlarge — 4 vCPU, 34 GiB RAM                                           | • |

### Horizontal Scaling

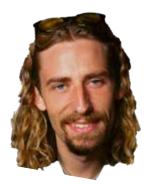

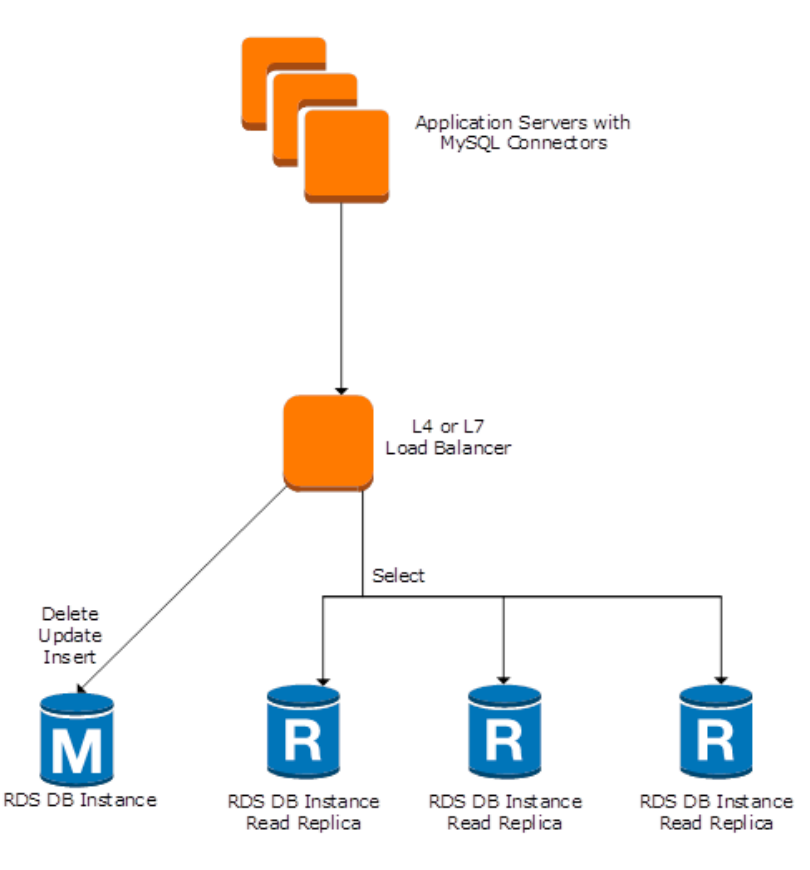

#### Creates potential downtime

#### Consistent reads

### Amazon Aurora

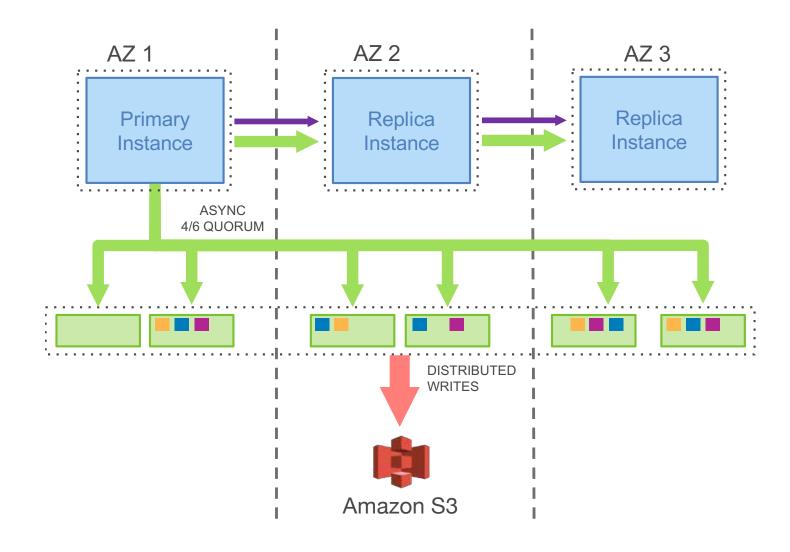

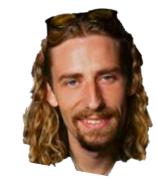

Clicker: Why does Amazon do 4/6 replication?

The log stream generated by the writer and sent to the storage nodes is also sent to all read replicas. Each replica typically lags behind the writer by a short interval (20 ms or less)

Based on MySQL. Changed InnoDB version

# Takeyour Nickel Back.com

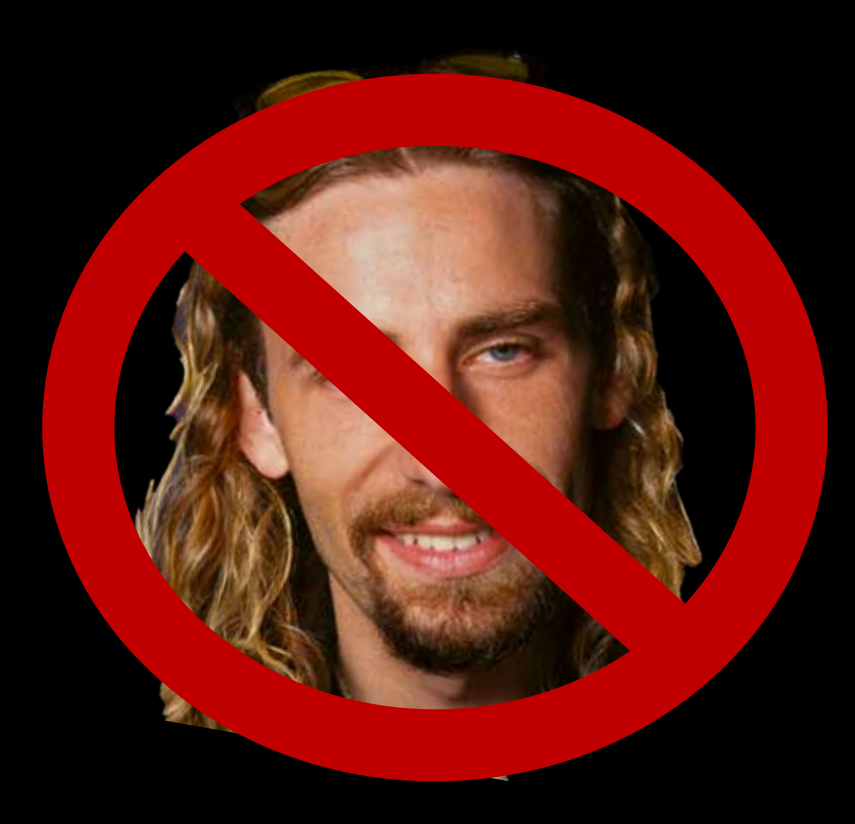

Everyone thinks they have impeccable musical taste and emails wanting to buy antinickelback merch.

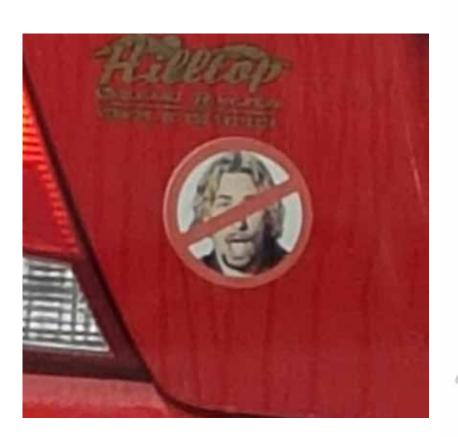

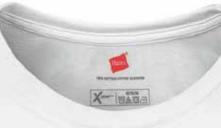

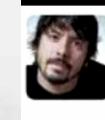

David Grohl @FooGDave 14h If you play a Nickelback song backwards you'll hear messages from the devil. Even worse, if you play it forwards you'll hear Nickelback.

### Takeyour Nickel Back.com

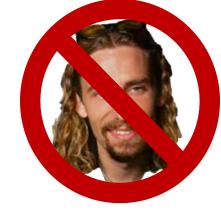

- Has a forum for people complaining about Nickelback
- Has a store for great Anti-Nickelback merch
- Allows users to design their own merch and the top voted designs will be sold on the website.
- Has a blog where I talk about how much better my music tastes are than my friends. Allows users to like and comment.
- Maybe more in the future.
- Maybe I could build on top of an existing embedded database key value store like RocksDB or SQLite

### Choice of DBMS

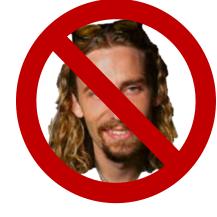

### **Embedded DBMS**

- If you application server fails, you lose data
- Do not easily scale to application workload
- Usually runs in the same process

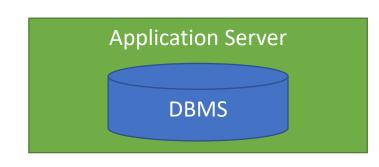

### Independent DMBS

- Scale Application and DB independently
- Designed for many concurrent users

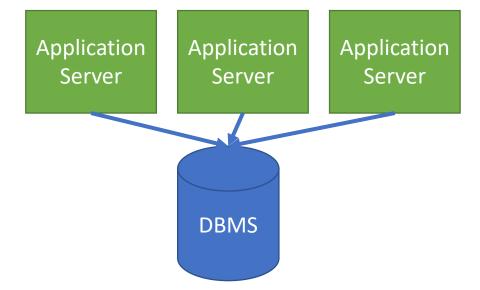

### RocksDB

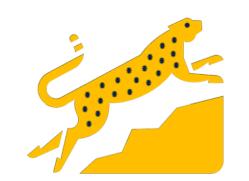

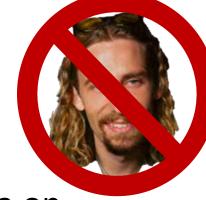

- You get a key-value database (like a hash table) that stores data on disk, supports transactions and is optimized for write-heavy workloads, and can support range scans.
- Is used as a storage engine for other systems (MySQL)
- Disadvantages:
  - 1. Lacks a full query language, and many common database features. If you need foreign keys, columns, indexes etc you have to build it yourself.
  - 2. Single User
  - 3. Doesn't scale beyond a single process (what do we do when our website grows to more users?)

### SQLite

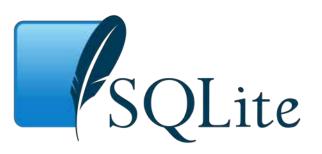

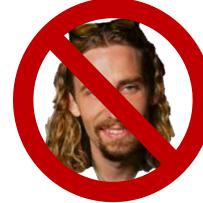

- An embedded SQL database that supports transactions. A row-store optimized for transactions.
- Disadvantages: Single user and not built for not built for large applications.

### What are my options for data management?

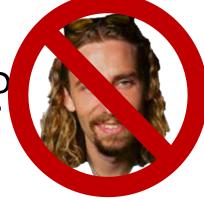

- A full featured transaction processing SQL system like Postgres, MySQL (MariaDB), Oracle or Microsoft SQL Server (but not open source). Optimized for many concurrent users, and offers failover features.
- Used by the largest companies for their most important operational data. If tuned well, you can trust them to handle your data properly.
- Since we are running these ourselves, we need to hire a database administrator to ensure things are running smoothly and safely.

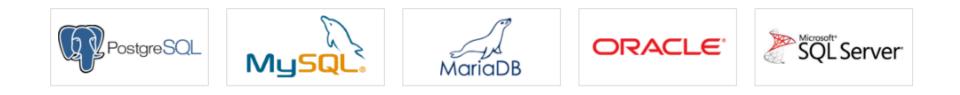

What does it mean to host your own database on-premise or on EC2

- Increasing reliability requires buying new machines
- Scale-out/Scale-up requires buying new machines
- They have to be configured correctly
  - Independent drives
  - Backups
  - ..
- Disaster recovery needs to be automated (how to recover from poweroutage)
- Load-balancing etc. needs to be implemented
- Hire administrators
- ...

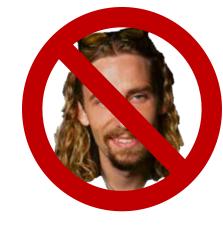

What about NoSQL?

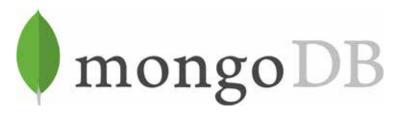

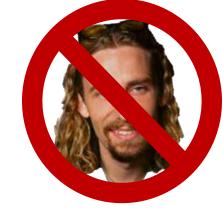

- Stores JSON Documents in key-value pairs
- JSON only API
- Distributed across multiple nodes
- Has indexes for fast access
- Tend to store data in a denormalized way (instead of customer, orders table, each customer document stores all their orders)
- Started with no multiple transactions, no joins. Have since added this functionality.
- Have to give up SQL functionality, query optimization and other common DB features.
- Is Web Scale

The rapid growth of Nickelback fans causes a backlash, and my store is growing!

- I bought a ton of new machines and put them in my basement!
- My ISP is starting to wonder what I'm doing and my hardware costs are through the roof.

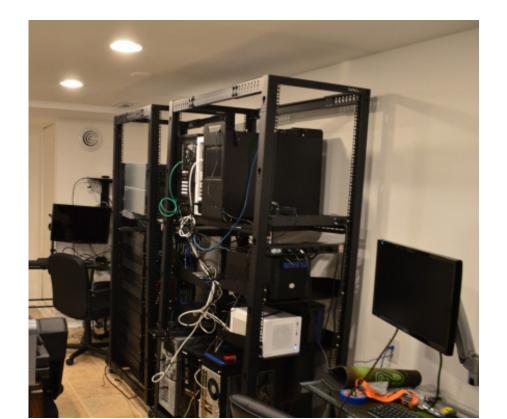

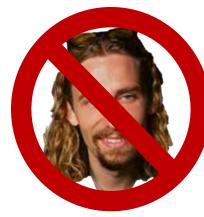

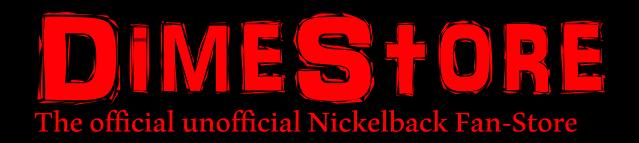

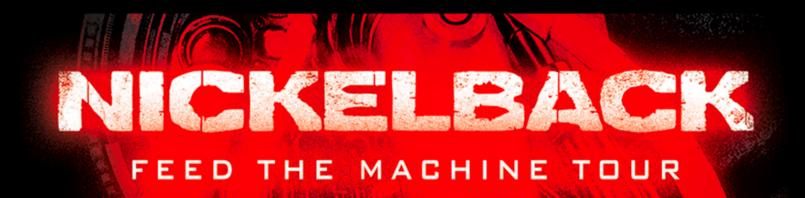

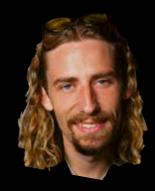

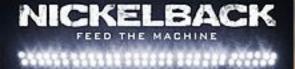

Sales are dropping and we need to find new revenue. Data Science to the rescue

### Data Science to the rescue

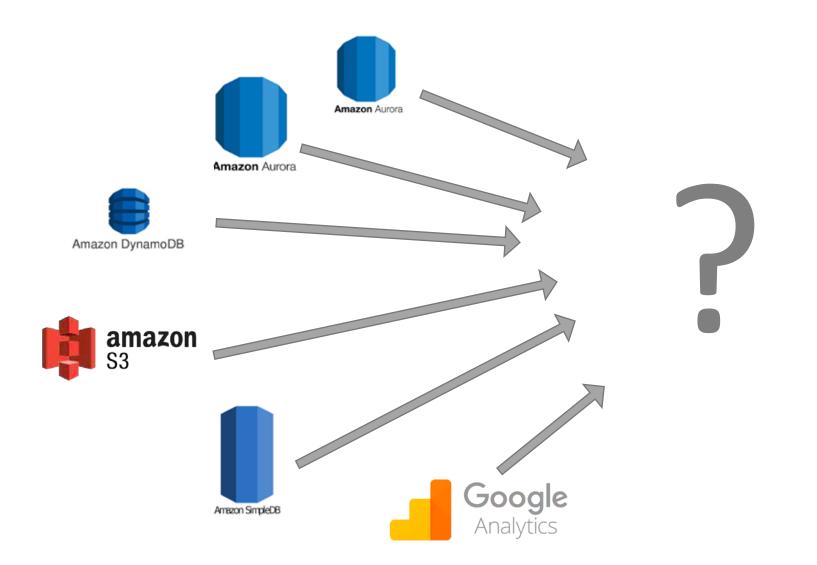

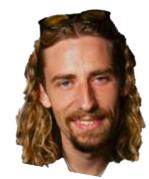

### Data Science to the rescue

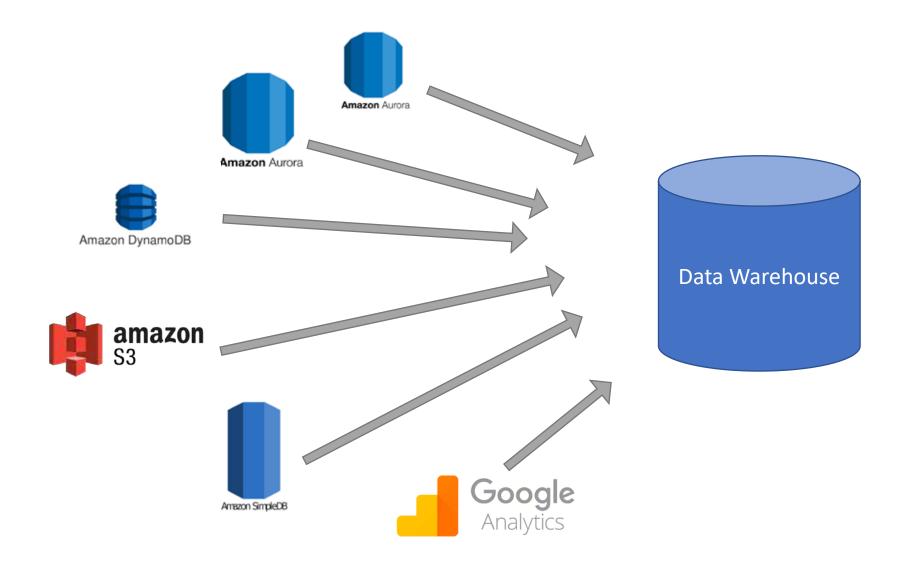

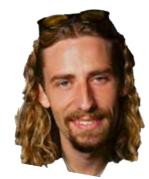

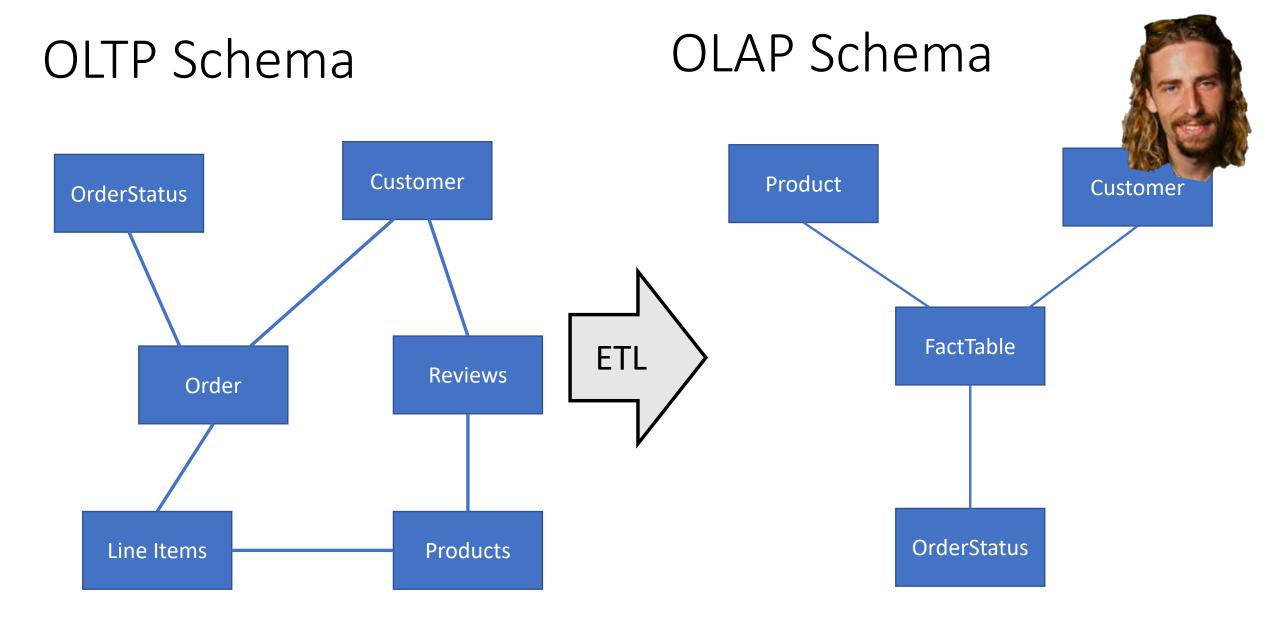

### AWS Glue

# What are the most common use cases for a datawarehouse?

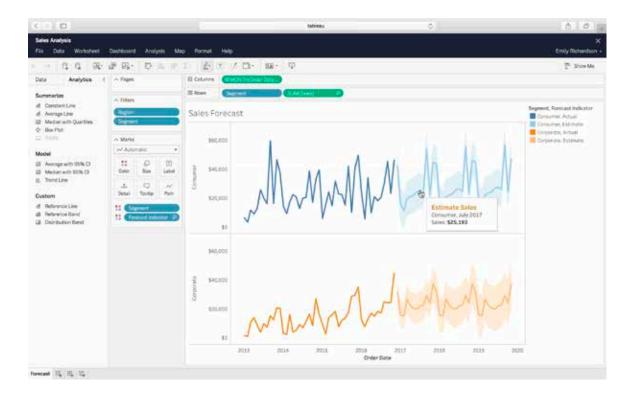

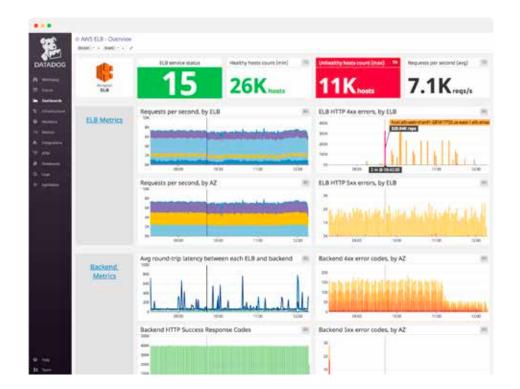

#### Data Exploration

#### Dashboards

(AWS QuickSight)

#### Amazon Redshift

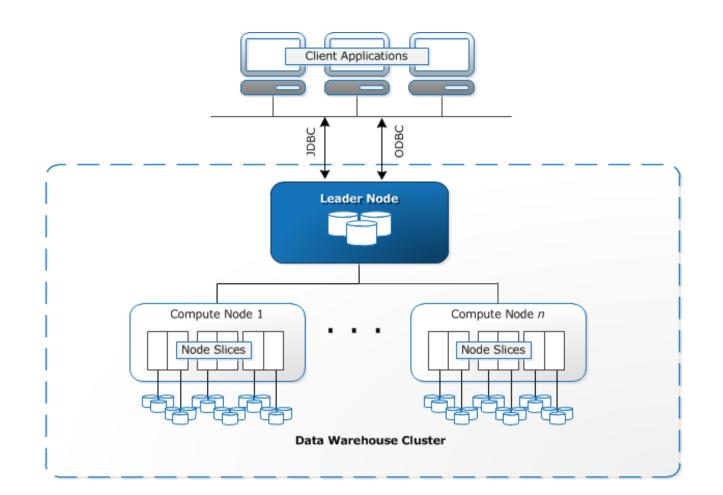

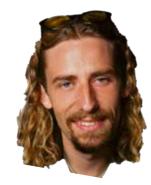

The leader node accepts connections from client programs, parses requests, generates & compiles query plans for execution on the compute nodes, performs final aggregation of results when required

Anurag Gupta, Deepak Agarwal, Derek Tan, Jakub Kulesza, Rahul Pathak, Stefano Stefani, Vidhya Srinivasan: Amazon Redshift and the Case for Simpler Data Warehouses. <u>SIGMOD Conference 2015</u>: 1917-1923

### Amazon Redshift

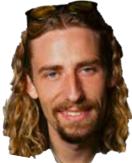

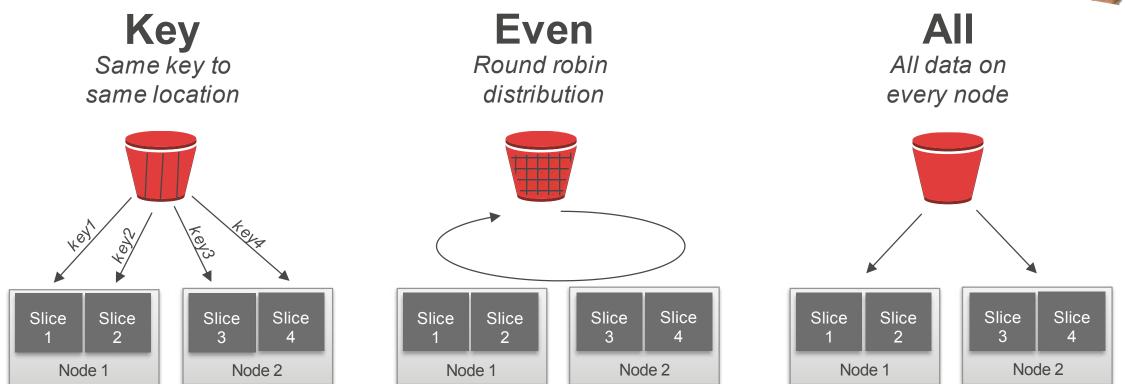

The user can specify whether data is distributed in a round robin fashion, hashed according to a distribution key, or duplicated on all slices

### Amazon Redshift Spectrum

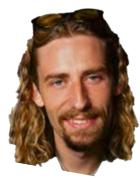

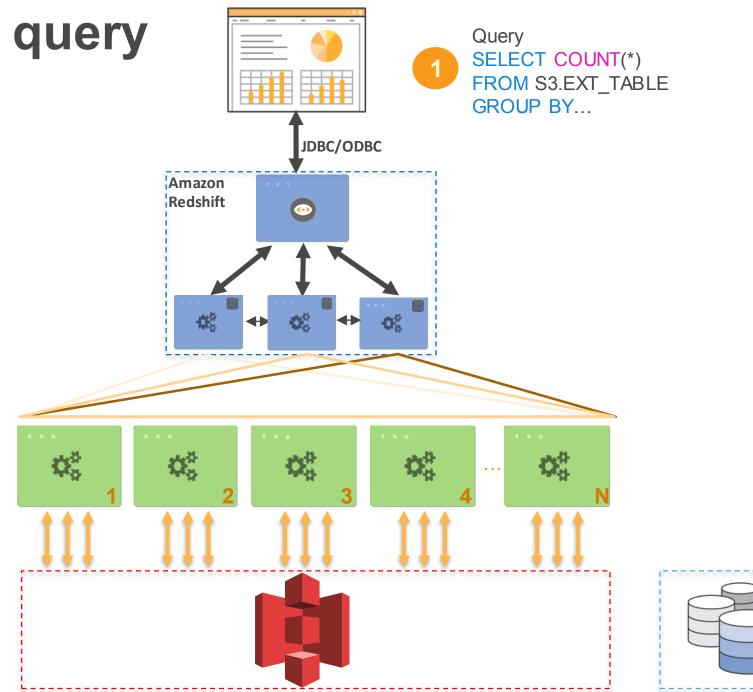

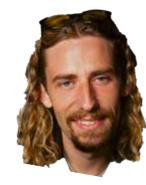

Data Catalog Apache Hive Metastore

Amazon S3 Exabyte-scale object storage

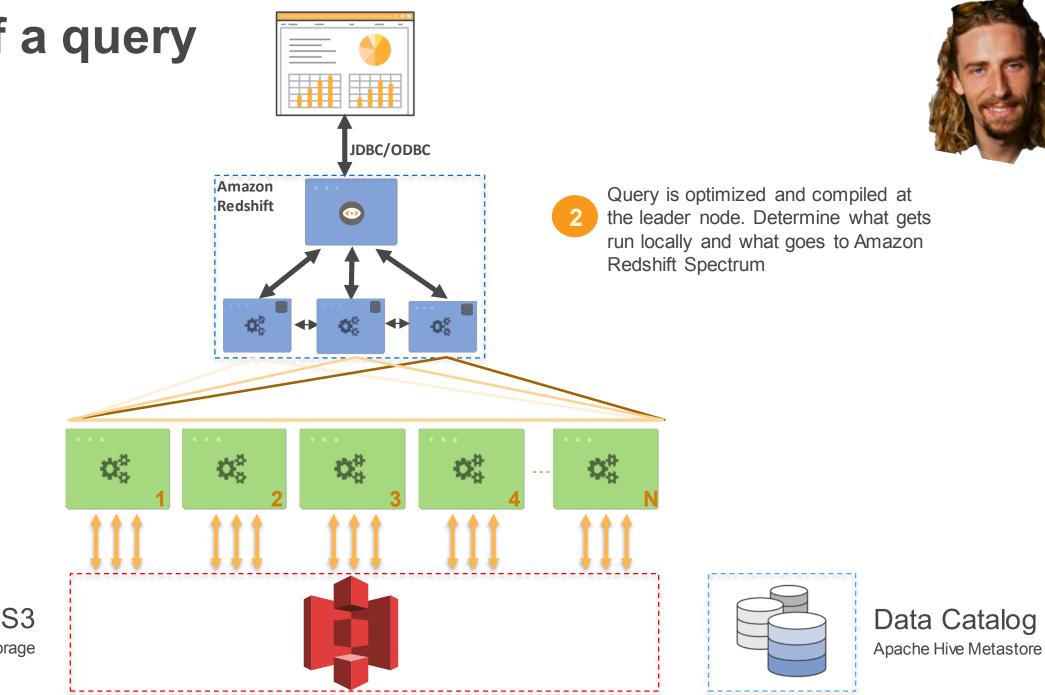

Amazon S3 Exabyte-scale object storage

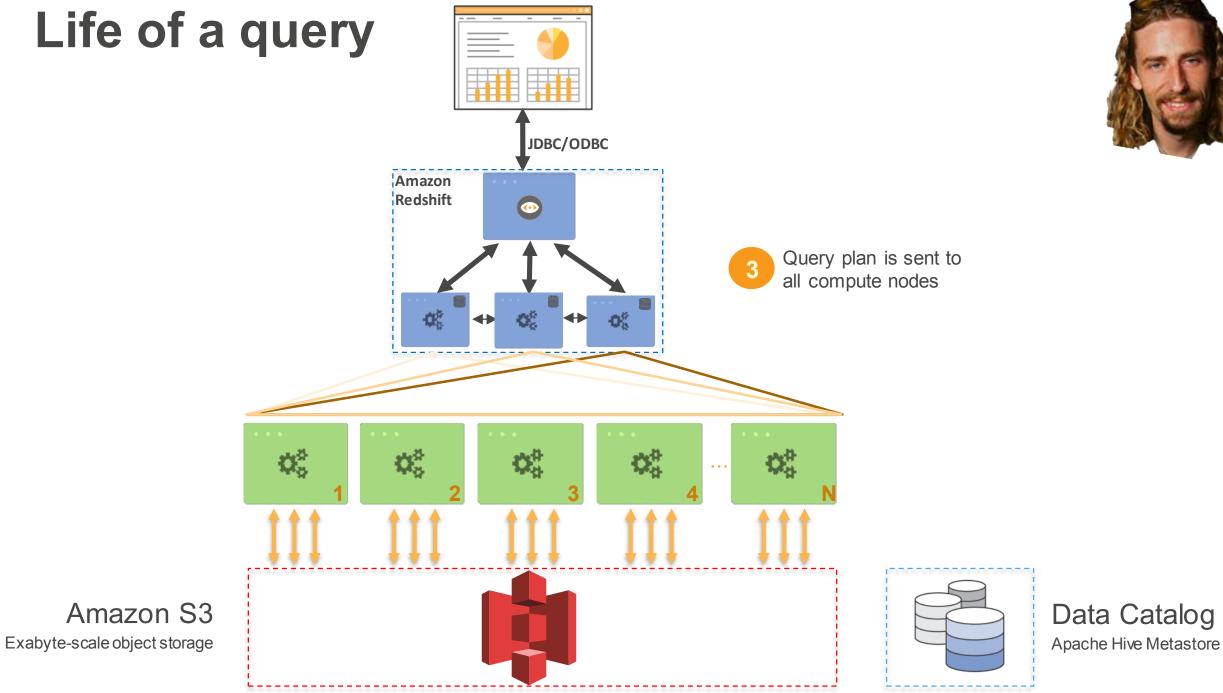

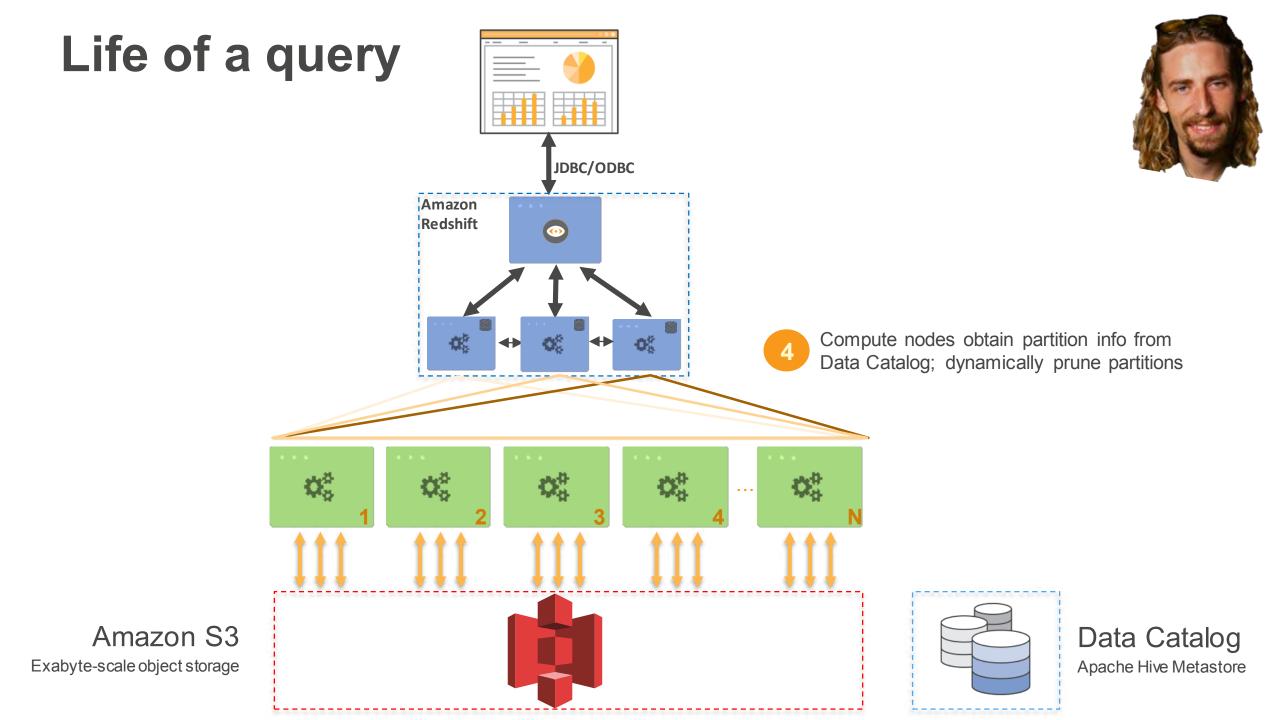

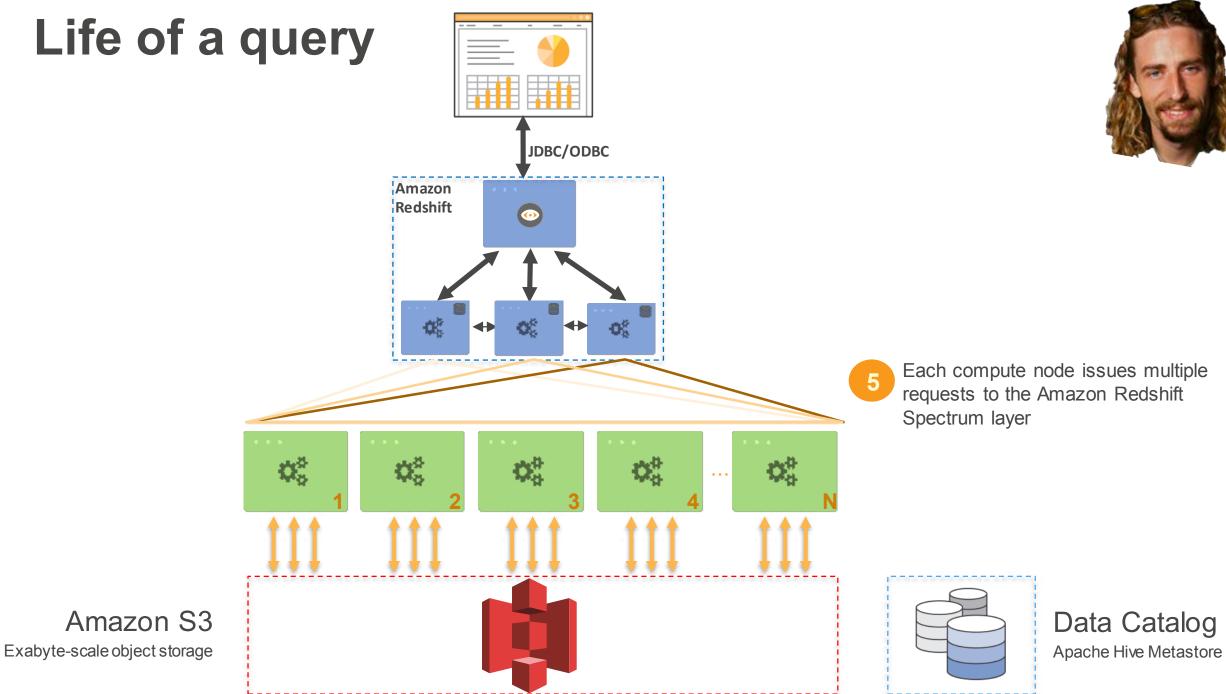

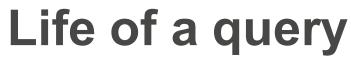

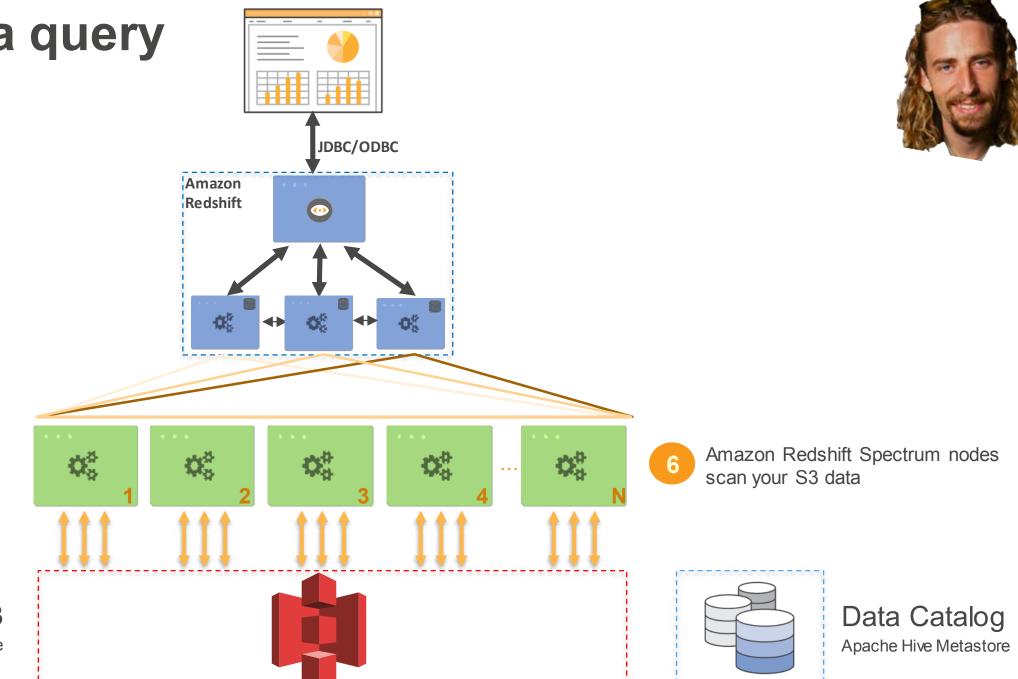

Amazon S3 Exabyte-scale object storage

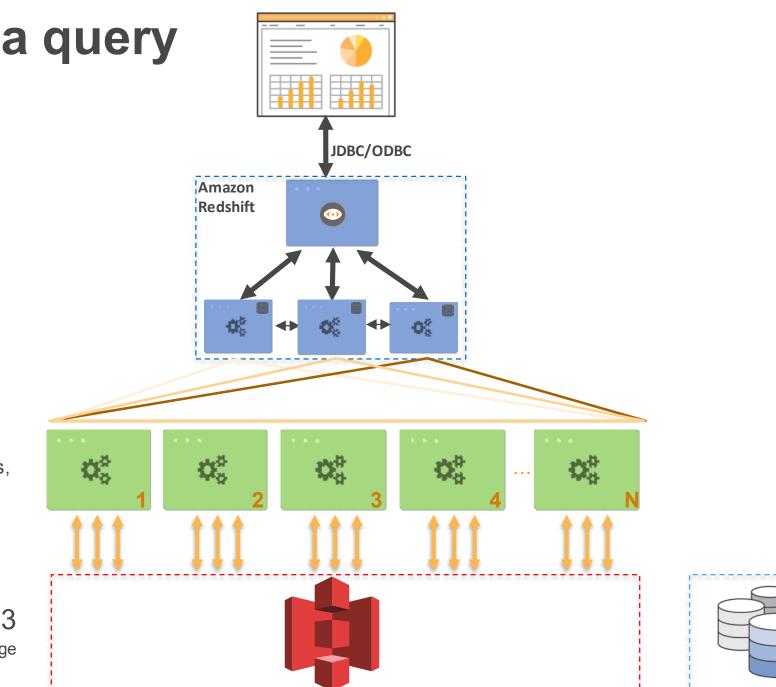

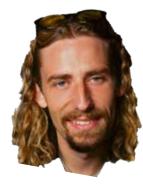

Amazon Redshift Spectrum projects, filters, joins and aggregates

Amazon S3 Exabyte-scale object storage Data Catalog Apache Hive Metastore

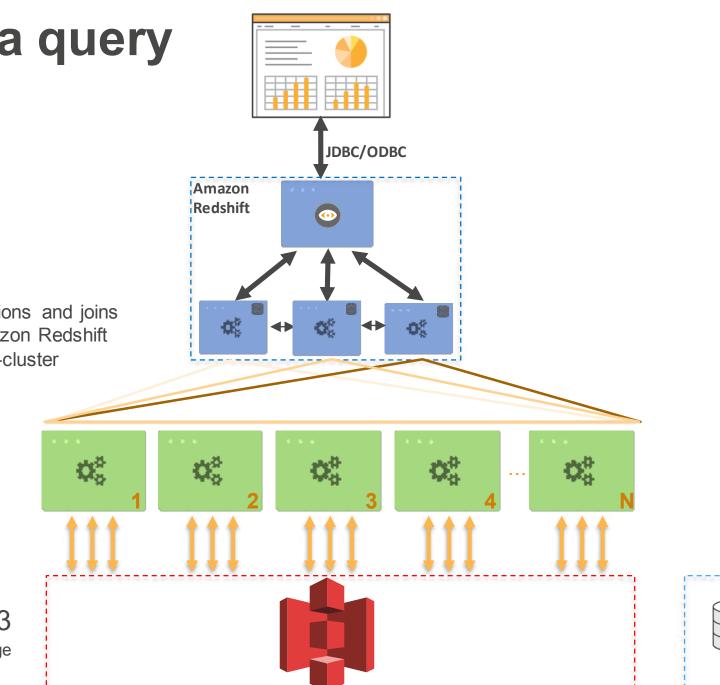

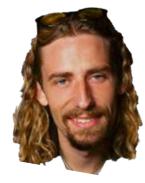

Final aggregations and joins 8 with local Amazon Redshift tables done in-cluster

Amazon S3 Exabyte-scale object storage Data Catalog Apache Hive Metastore

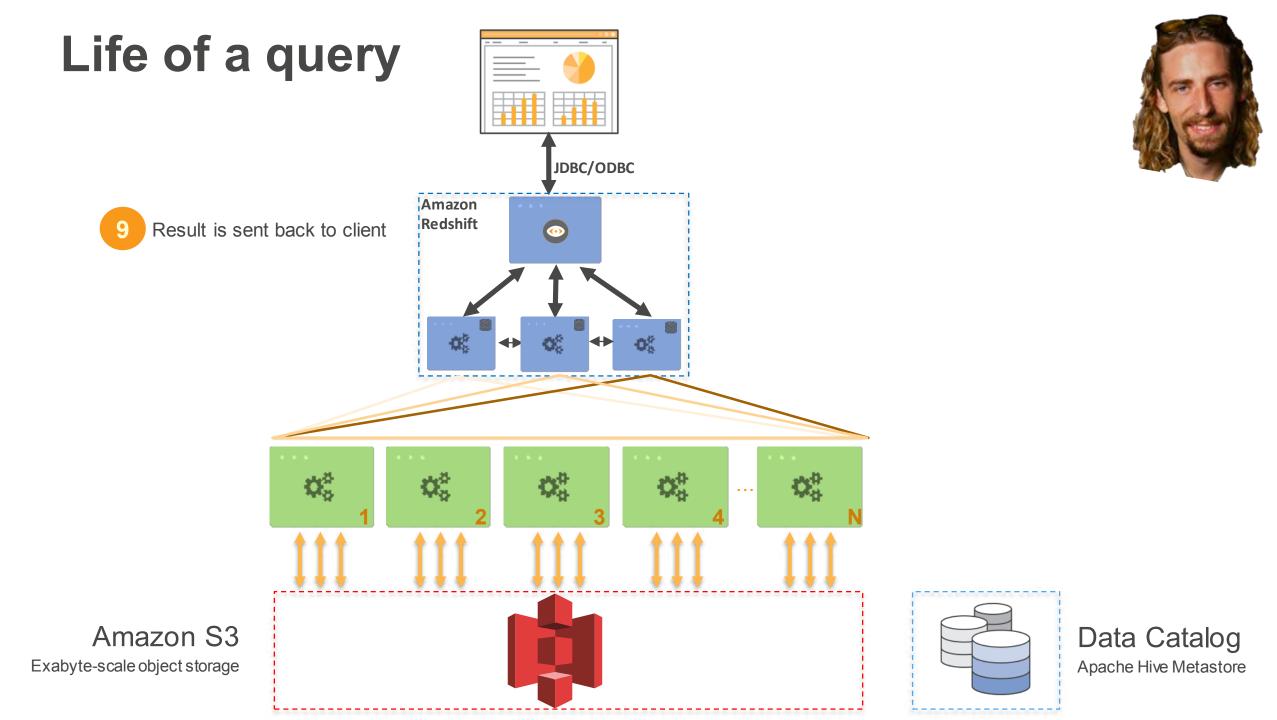

### Comparison of DW

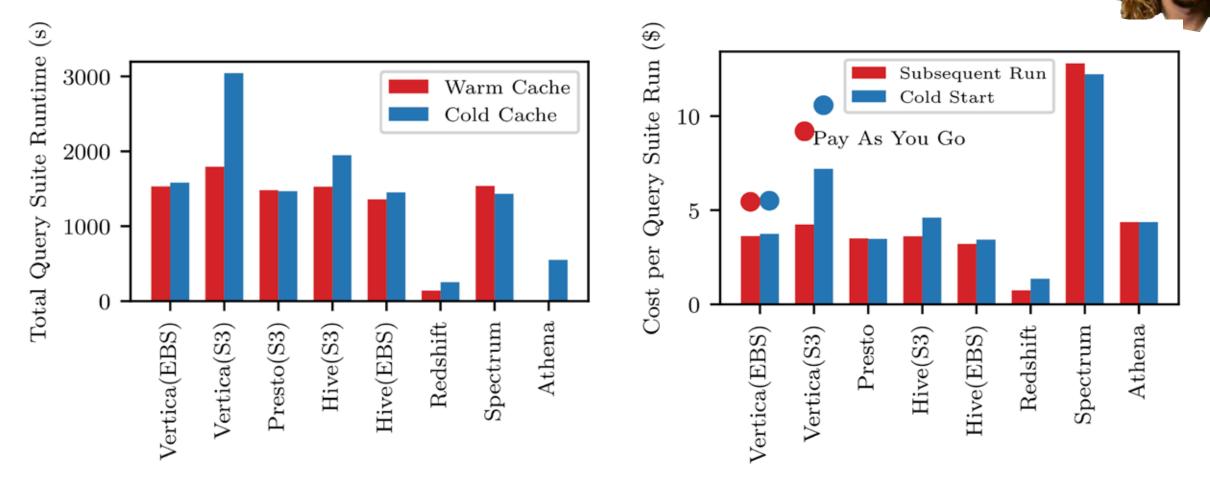

Junjay Tan, Thanaa Ghanem, Matthew Perron, Xiangyao Yu, Michael Stonebraker, David J. DeWitt, Marco Serafini, Ashraf Aboulnaga, Tim Kraska: Choosing A Cloud DBMS: Architectures and Tradeoffs. PVLDB 12(12): 2170-2182 (2019)

## Takeyour Nickel Back.com

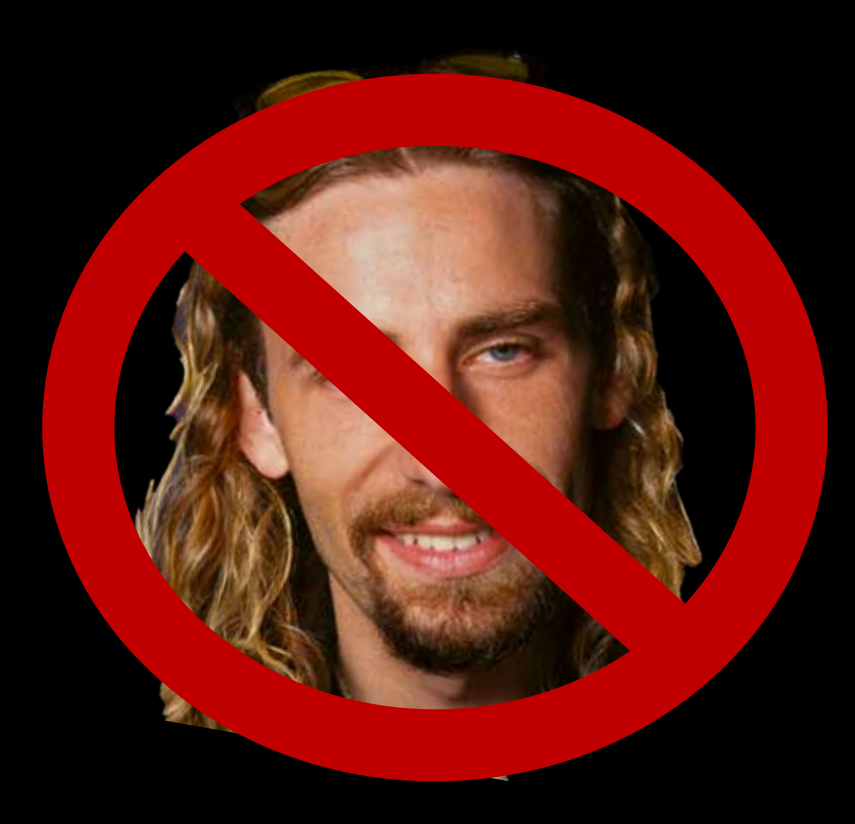

#### TakeyourNickelBack\_com

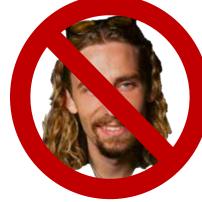

- As we get more cash hungry, we decide to do analytics on our companies data. We purchase data from Cambridge Analytica to find more potential customers (shh)
- Now we need an analytical system that can store tens of terabytes of data and query it quickly (for our new Marketing team)

#### Data Warehousing systems

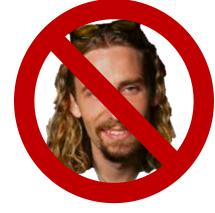

- Not as many options for Open source systems
- Mostly have columnar storage and are optimized for analytical queries on TBs of data
- Run SQL but are not optimized for small transactions
- Usually ingesting new data from operational database at a granularity of minutes to days

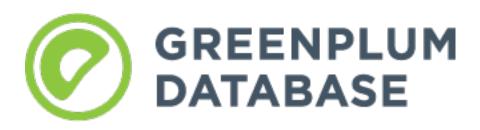

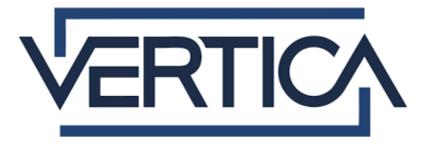

#### Extract Transform Load

- Alutical
- Need a way to get our data from operational system to the analytical systems.
- Extract data from the operational system (where we are making sales)
- Transform it as necessary for our analytical system
- Load it into the analytical system
- Could use Spark or Hadoop to write these jobs (and many others)

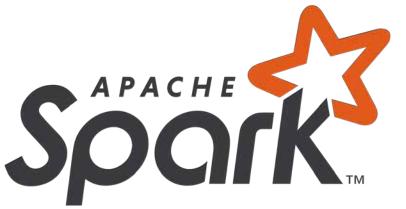

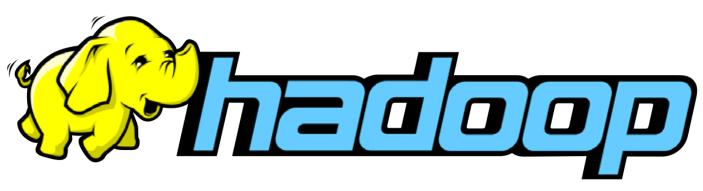

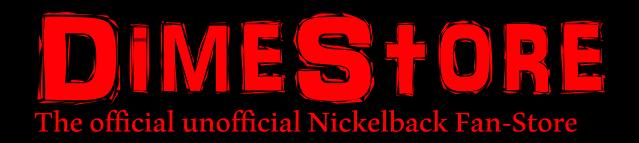

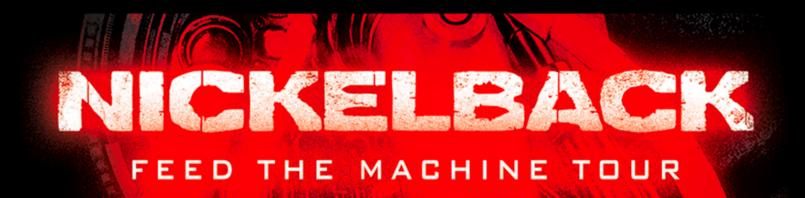

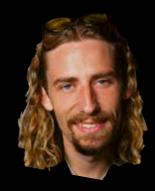

#### Unfortunately it only got worse

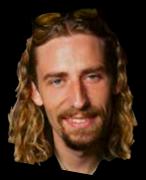

#### Last attempt

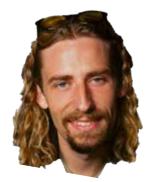

## Artificial Artificial Intelligence

#### Make Money by working on HITs

HITs - Human Intelligence Tasks - are individual tasks that you work on. Find HITs now.

#### As a Mechanical Turk Worker you:

- Can work from home
- Choose your own work hours
- Get paid for doing good work

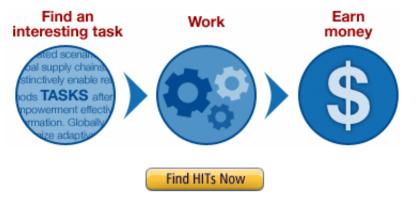

#### Get Results from Mechanical Turk Workers

Ask workers to complete HITs - *Human Intelligence Tasks* - and get results using Mechanical Turk. <u>Get started.</u>

#### As a Mechanical Turk Requester you:

- Have access to a global, on-demand, 24 x 7 workforce
- Get thousands of HITs completed in minutes
- Pay only when you're satisfied with the results

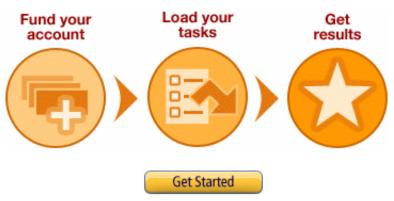

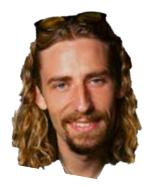

### Microtasking – Virtualized Humans

- Current leader: Amazon Mechanical Turk
- Requestors place Human Intelligence Tasks (HITs)
  - Minimum price: \$0.01
  - Other parameters: #of replicas (assignments), expiration, <u>User Interface</u>,...
  - API-based: "createHit()", "getAssignments()", "approveAssignments()", "forceExpire()"
  - Requestors approve jobs and payment
- Workers (a.k.a. "turkers") choose jobs, do them, get paid

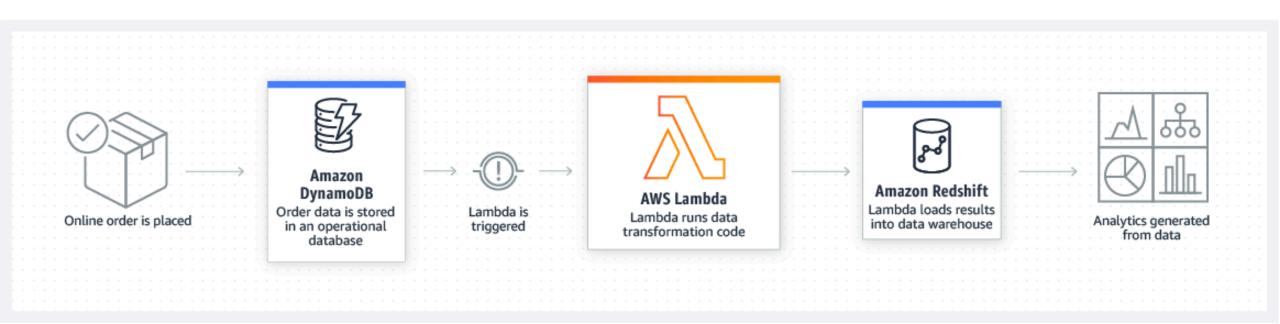

#### https://aws.amazon.com/blogs/architecture/ten-things-serverless-architects-should-know/

AWS Lambda

### Aftermath

## Nickelback ranked one of the worst bands ever

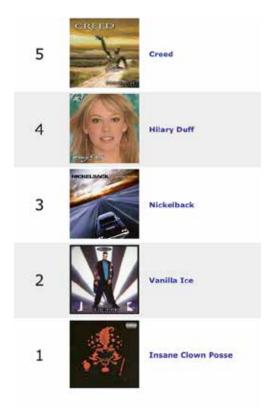

#### According to rollingstone.com

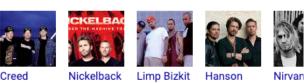

#### Readers' Poll: The Ten Worst Bands of the Nineties

- 1. Creed. It's no surprise that Creed won this poll.
- 2. Nickelback. It's hard not to feel a little bad for Nickelt
- Limp Bizkit. If you think that Limp Bizkit fans are a bu bullies, you aren't alone. ...
- 4. Hanson. ...
- 5. Nirvana. ...
- 6. Hootie and the Blowfish. ...
- 7. Bush. ...
- 8. Spin Doctors. ...

## DimeStore was banned on AWS because of UA violations

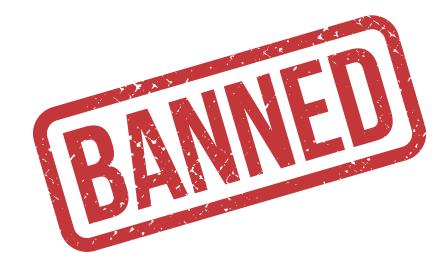

https://www.rollingstone.com/music/music-lists/readers-pollthe-ten-worst-bands-of-the-nineties-13654/5-nirvana-241095/

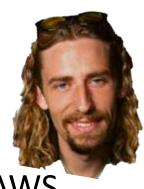

## Takeyour Nickel Back.com

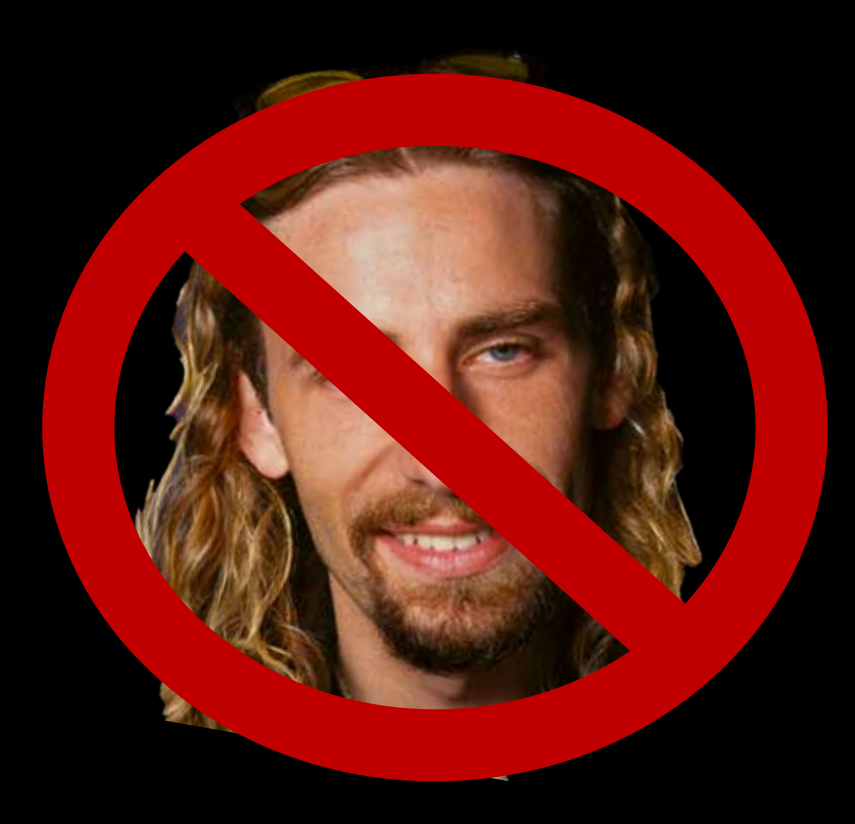

#### Identity Crisis

 As our profits fall to zero, I suffer an identity crisis as I become the very thing that I hated most: the mainstream establishment. Also I'm millions of dollars in debt after buying hundreds of servers and my power bill is through the roof.

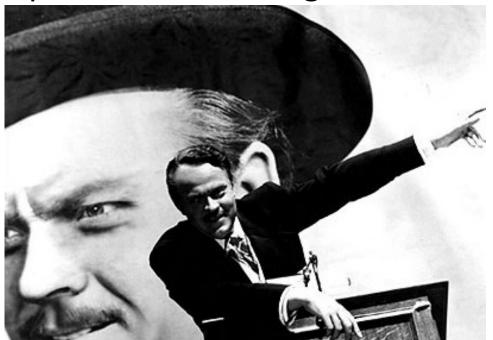

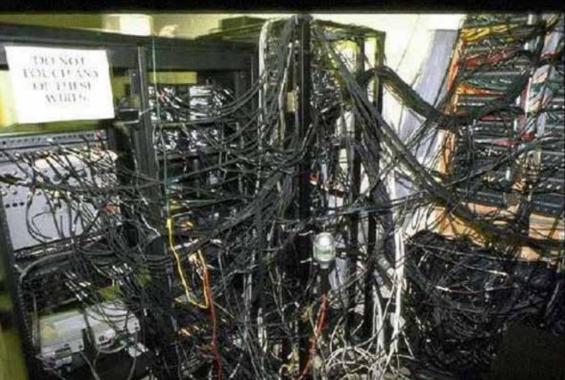

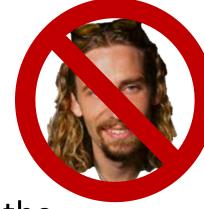